# **Parking Vacancy Data Specification**

# **Version 1.2**

# **14 January, 2020**

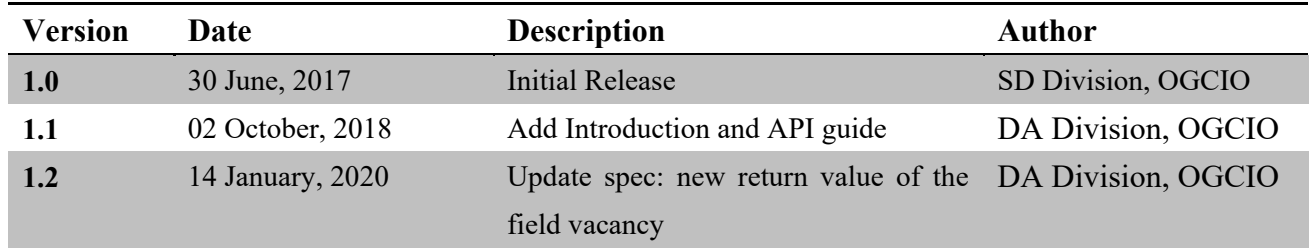

# **Table of Content**

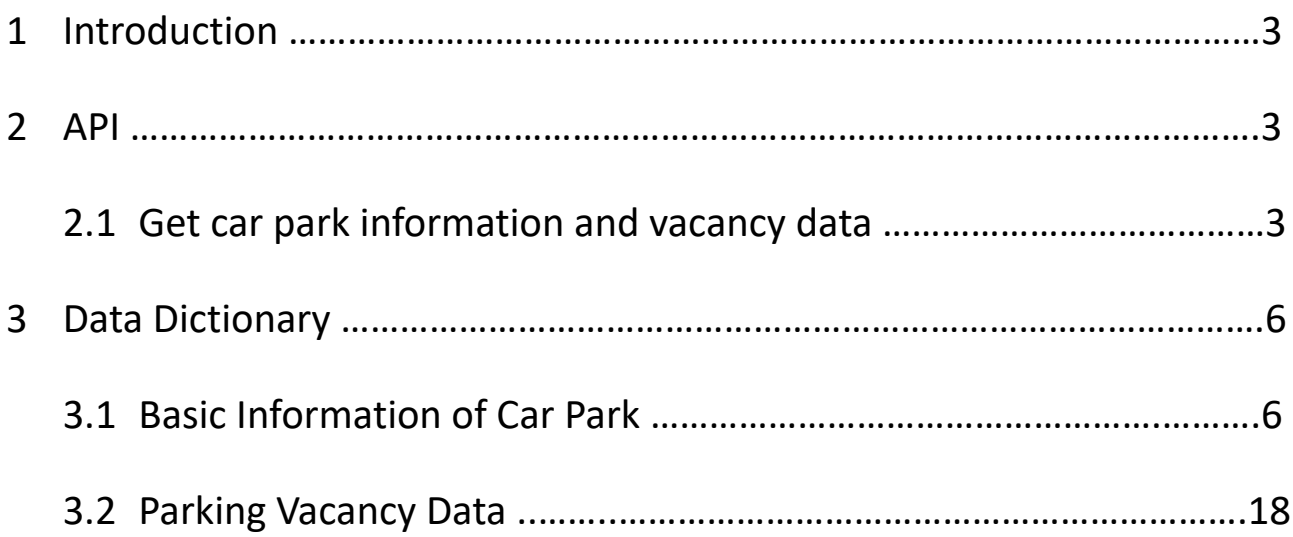

# **1 Introduction**

The API integrates the parking vacancy data and basic car park information provided by (1) Transport Department and (2) the Energizing Kowloon East Office (EKEO). The data are open up by participating car park operators including their parking vacancy data and basic car park information, e.g. location, parking fee, opening hour, height restriction.

# **2 API**

# **2.1 Get car park information and vacancy data**

Get all published car parks basic information and vacancy data.

**API Type:** REST

#### **HTTP Method:** GET

**Resource URL**: <https://api.data.gov.hk/v1/carpark-info-vacancy>

#### **Resource Information**:

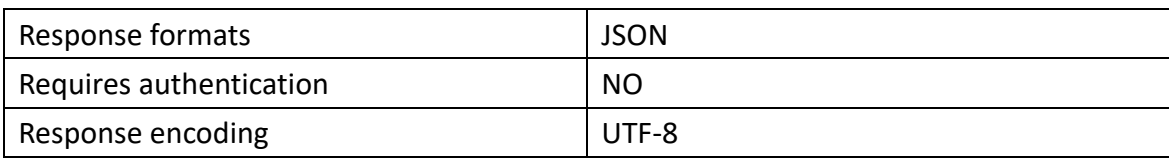

#### **Parameters**:

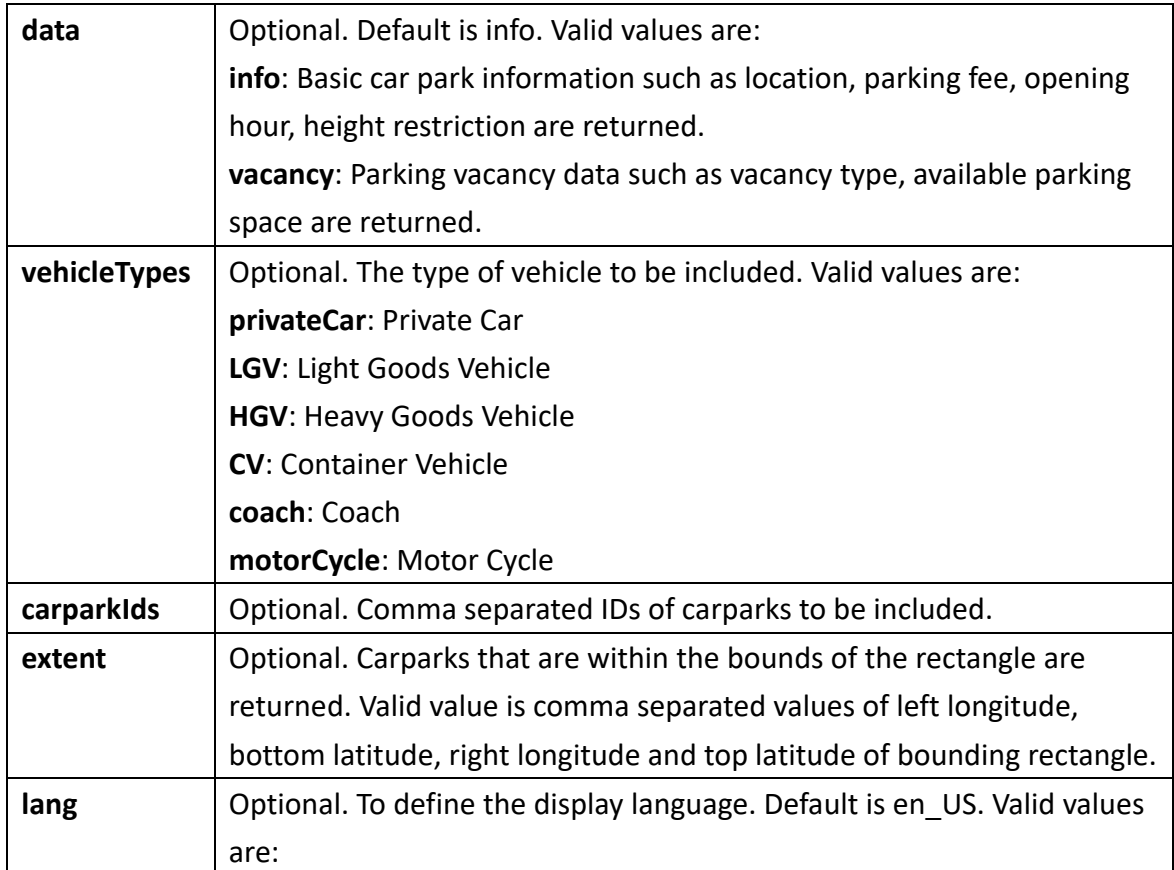

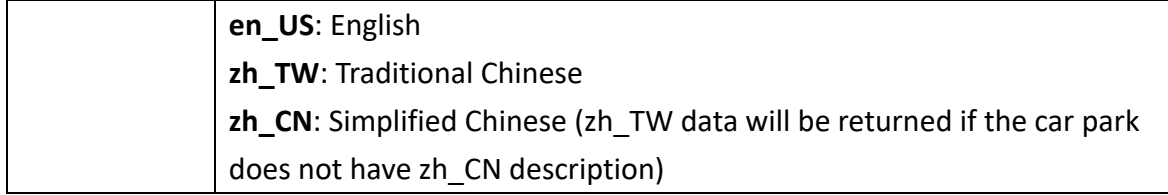

#### **Response Code:**

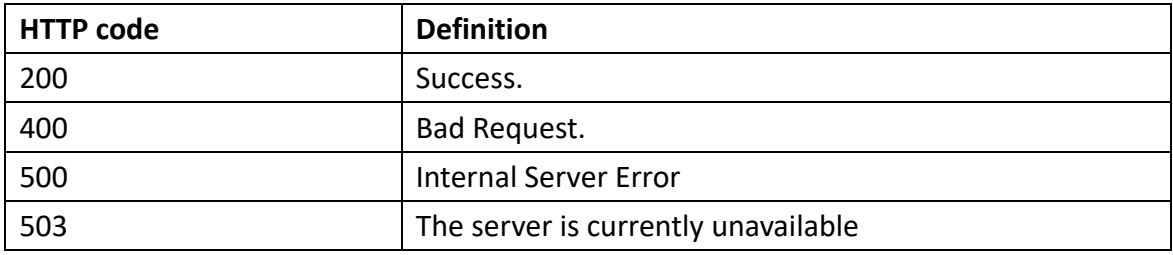

## **Example Request**:

[https://api.data.gov.hk/v1/carpark-info](https://api.data.gov.hk/v1/carpark-info-vacancy?data=vacancy&vehicleTypes=privateCar&lang=en_US)[vacancy?data=vacancy&vehicleTypes=privateCar&lang=en\\_US](https://api.data.gov.hk/v1/carpark-info-vacancy?data=vacancy&vehicleTypes=privateCar&lang=en_US)

#### **Example Response**:

```
{
     "results": [{
                 "park_Id": "10",
                 "privateCar": [{
                             "vacancy_type": "A",
                             "vacancy": 94,
                             "lastupdate": "2018-10-02 11:06:21"
                       }
                 \mathbf{I}}, {
                 "park_Id": "12",
                 "privateCar": [{
                             "vacancy_type": "A",
                             "vacancyEV": 5,
                             "vacancyDIS": 6,
                             "vacancy": 155,
                             "lastupdate": "2018-10-02 11:01:05"
                       }
                 ],
```

```
"LGV": [{
                       "vacancy_type": "A",
                       "vacancy": 0,
                       "lastupdate": "2018-10-02 11:01:05"
                 }
           ],
           "HGV": [{
                       "vacancy_type": "A",
                       "vacancy": 0,
                       "lastupdate": "2018-10-02 11:01:05"
                 }
           ],
            "motorCycle": [{
                       "vacancy_type": "A",
                       "vacancy": 0,
                       "lastupdate": "2018-10-02 11:01:05"
                 }
           ]
     }, {
           "park_Id": "27",
           "privateCar": [{
                       "vacancy_type": "A",
                       "vacancyDIS": 1,
                       "vacancy": 12,
                       "lastupdate": "2018-10-02 08:48:52"
                 }
           ],
           "motorCycle": [{
                       "vacancy_type": "A",
                       "vacancy": 2,
                       "lastupdate": "2018-10-02 08:48:52"
                 }
           ]
      }, 
      {…},
     {…}
]
```
}

## **3 Data Dictionary**

# **3.1 Basic Information of Car Park**

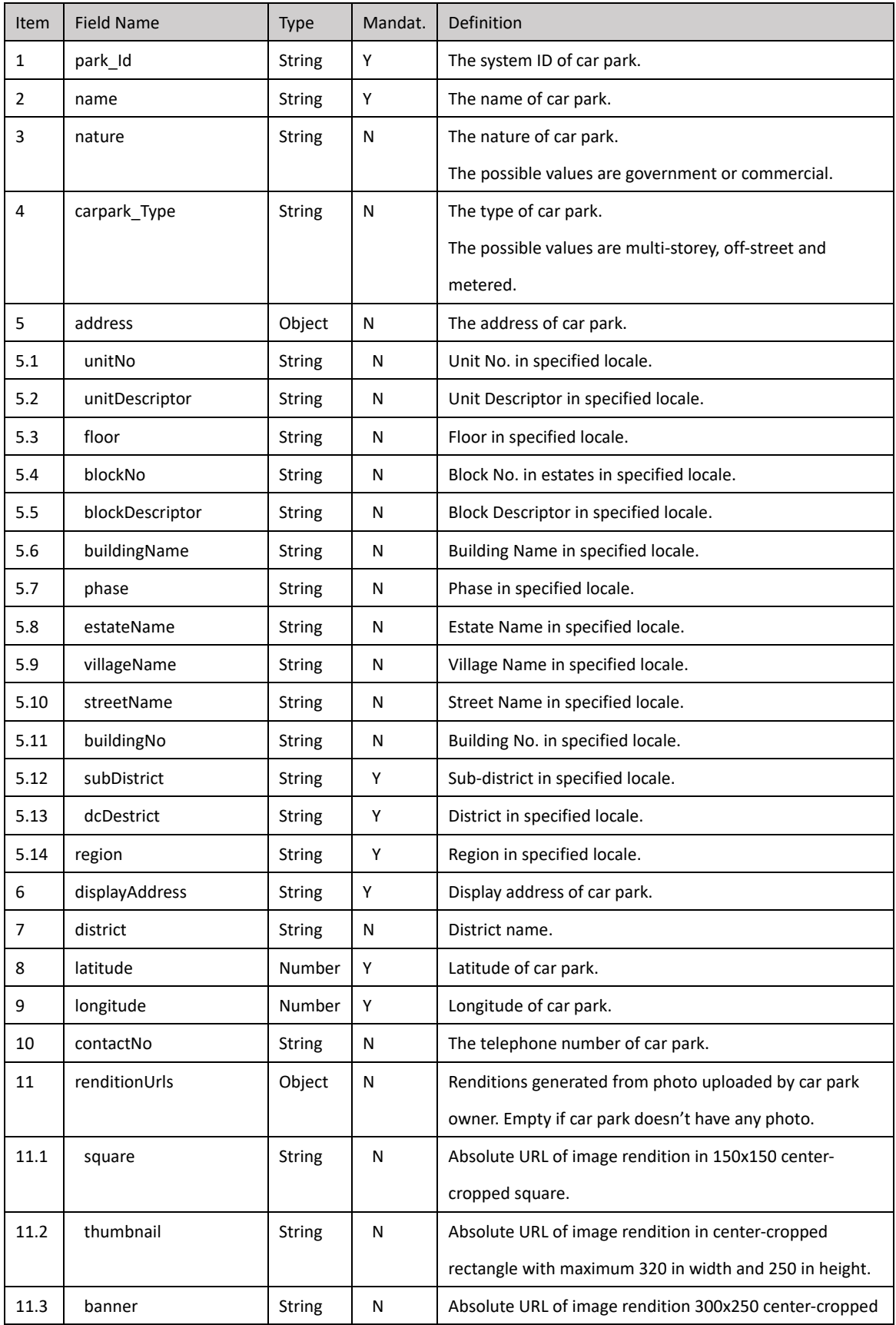

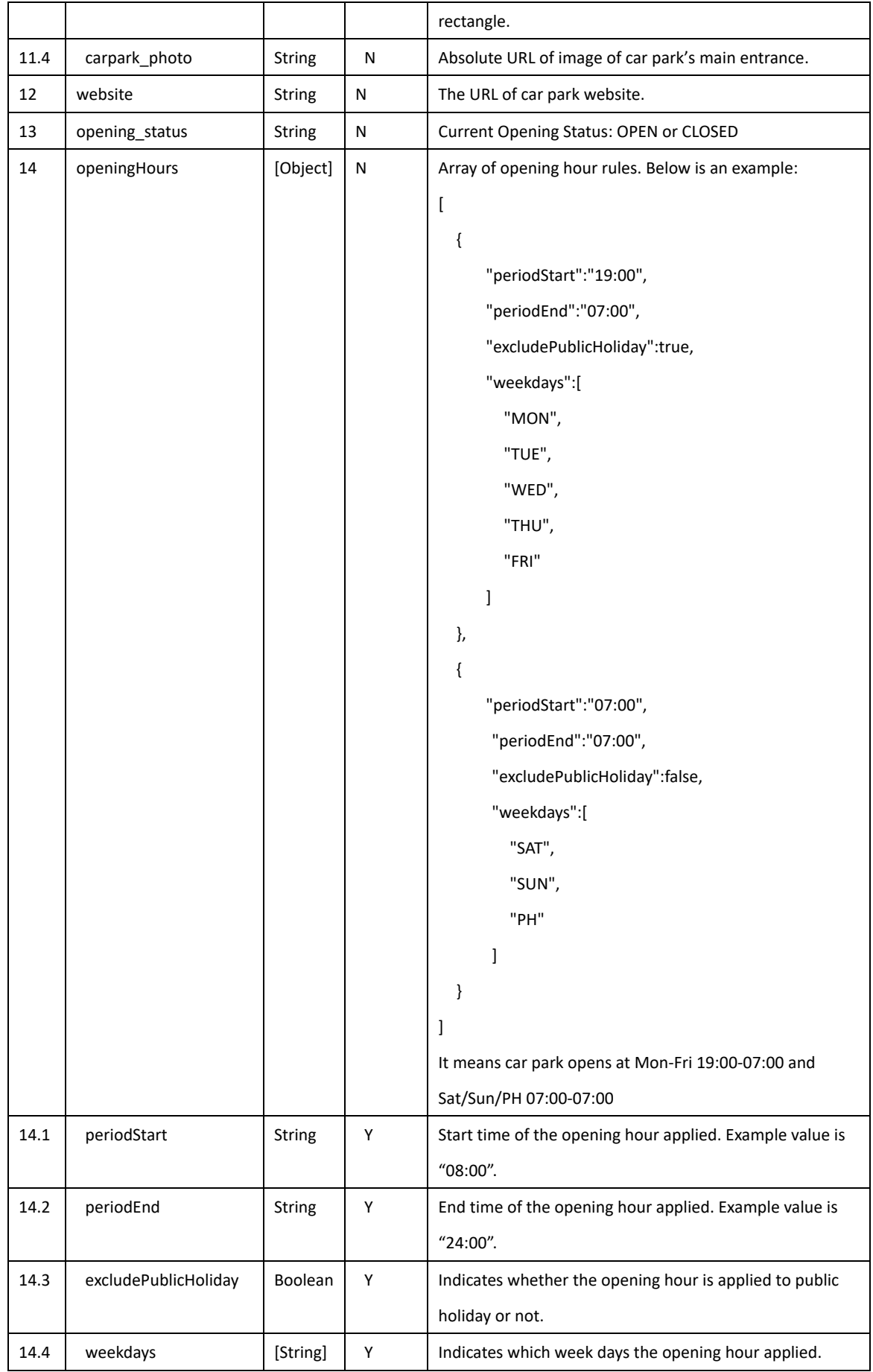

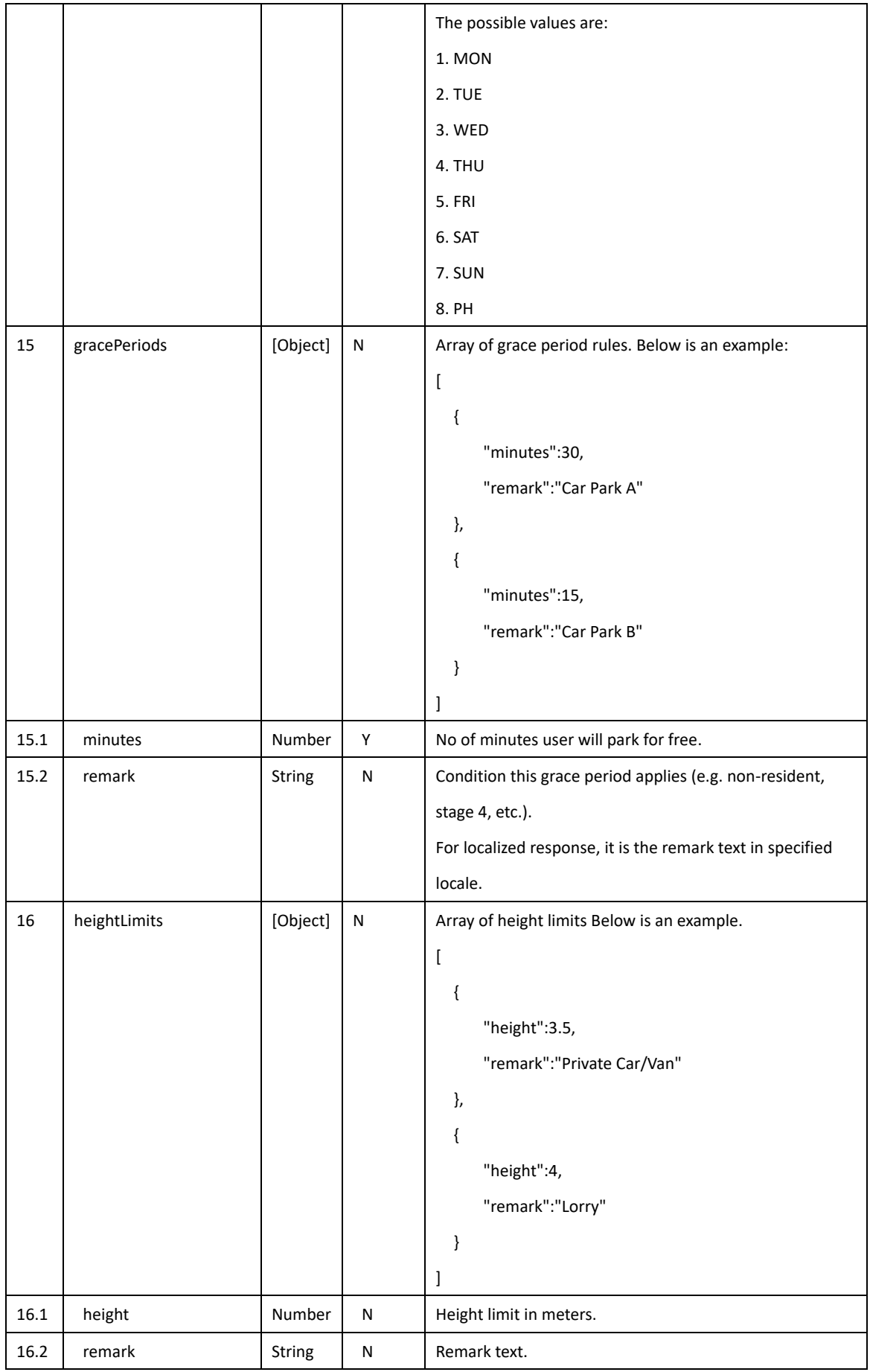

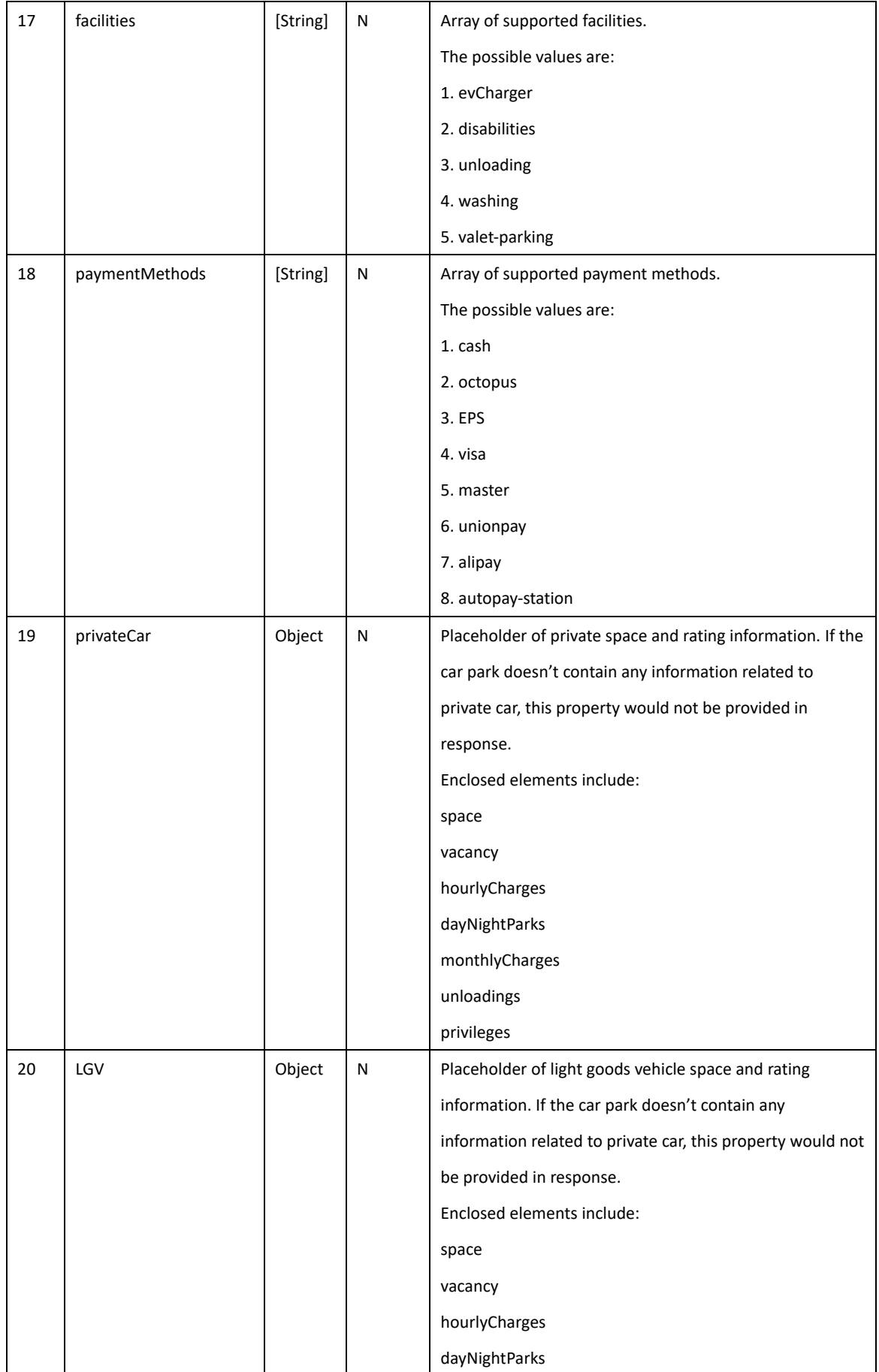

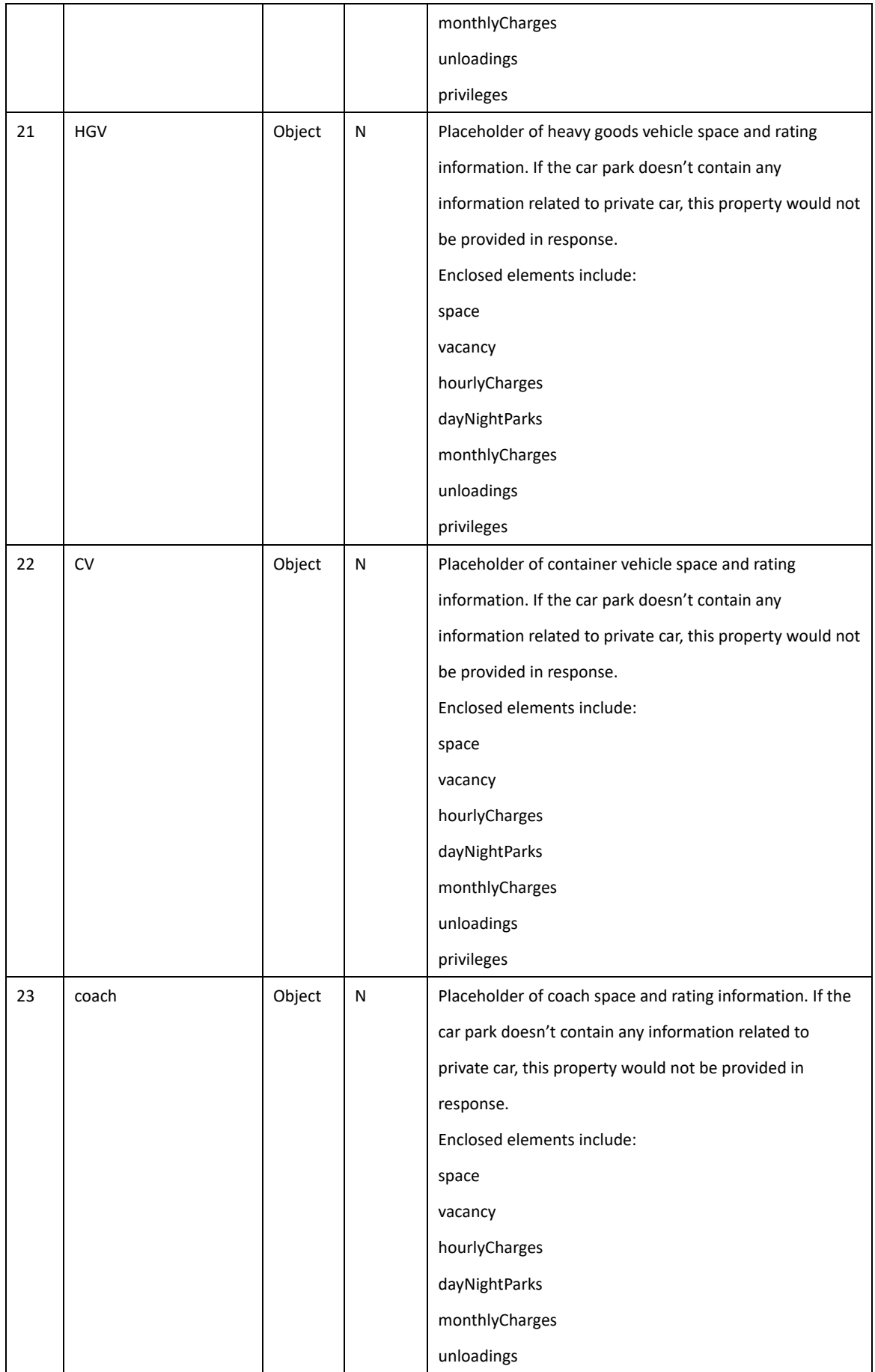

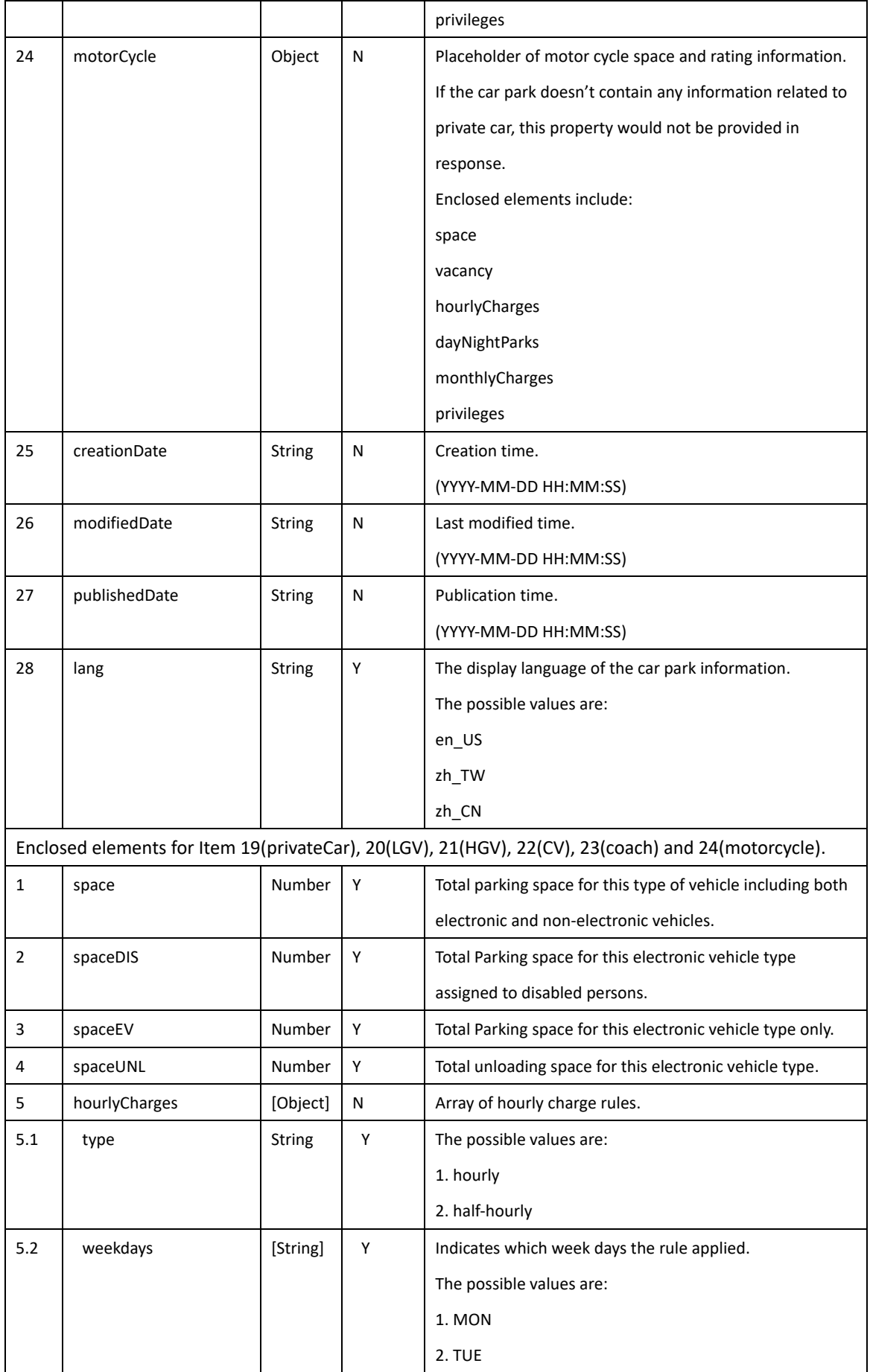

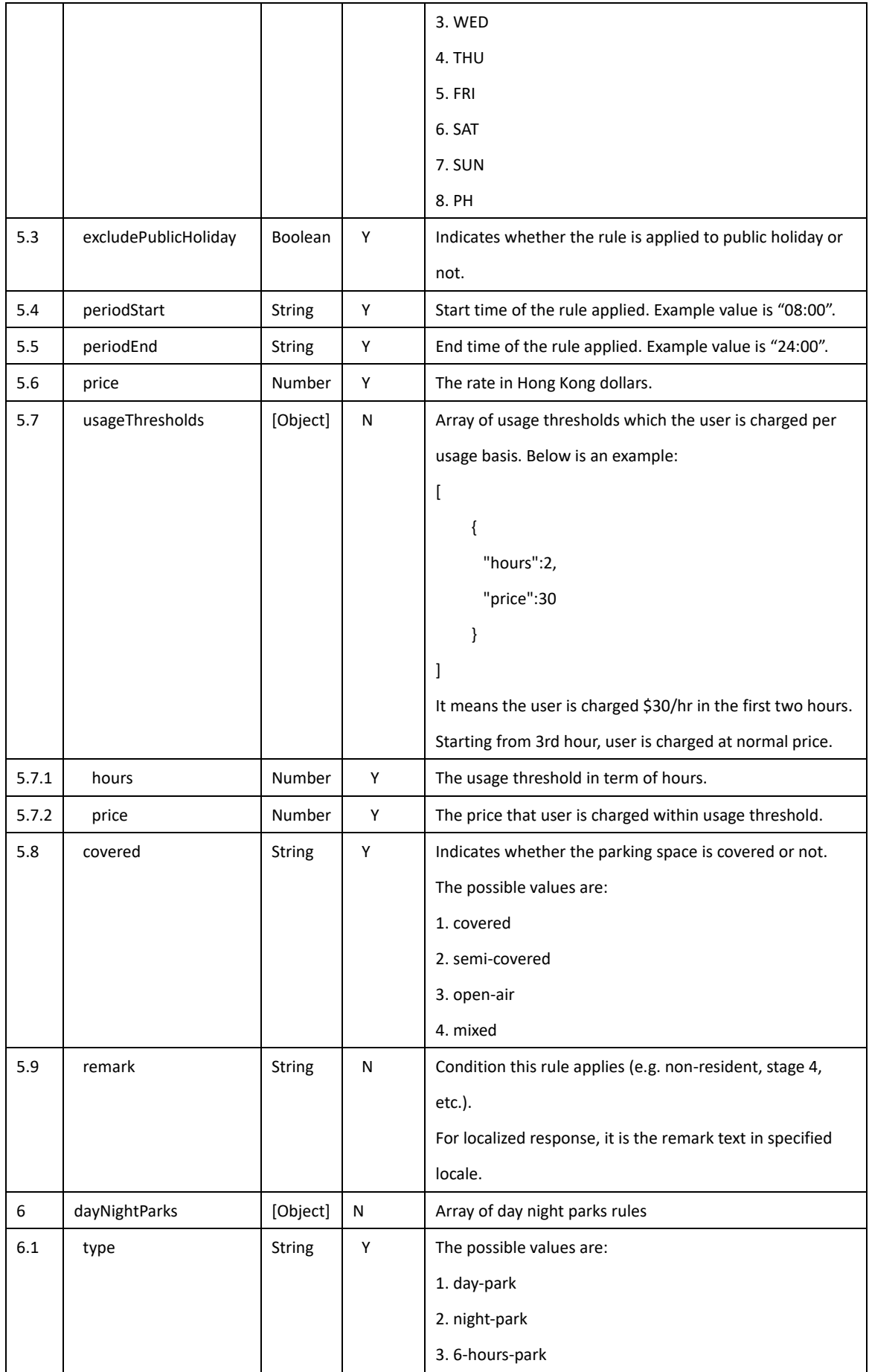

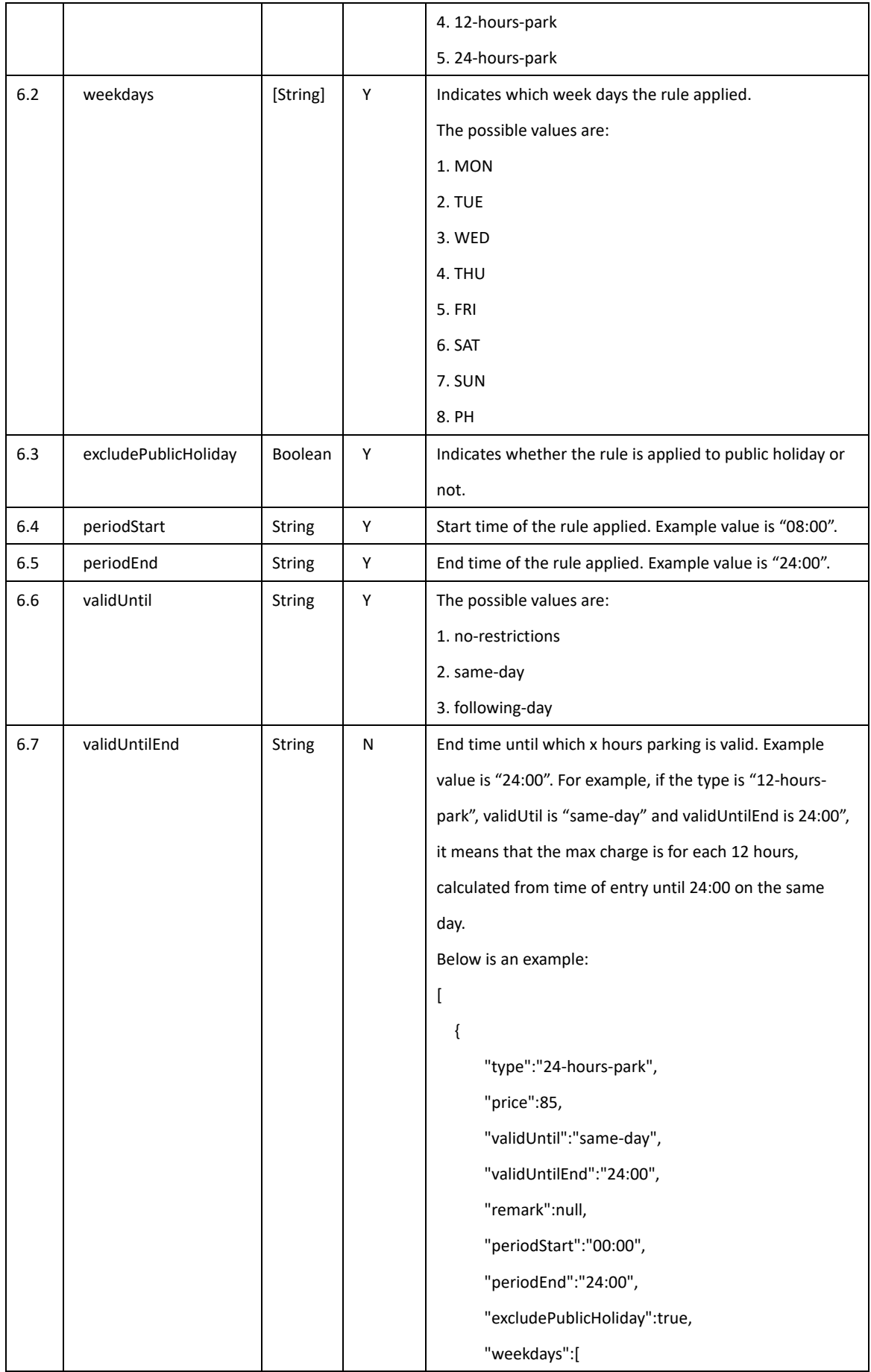

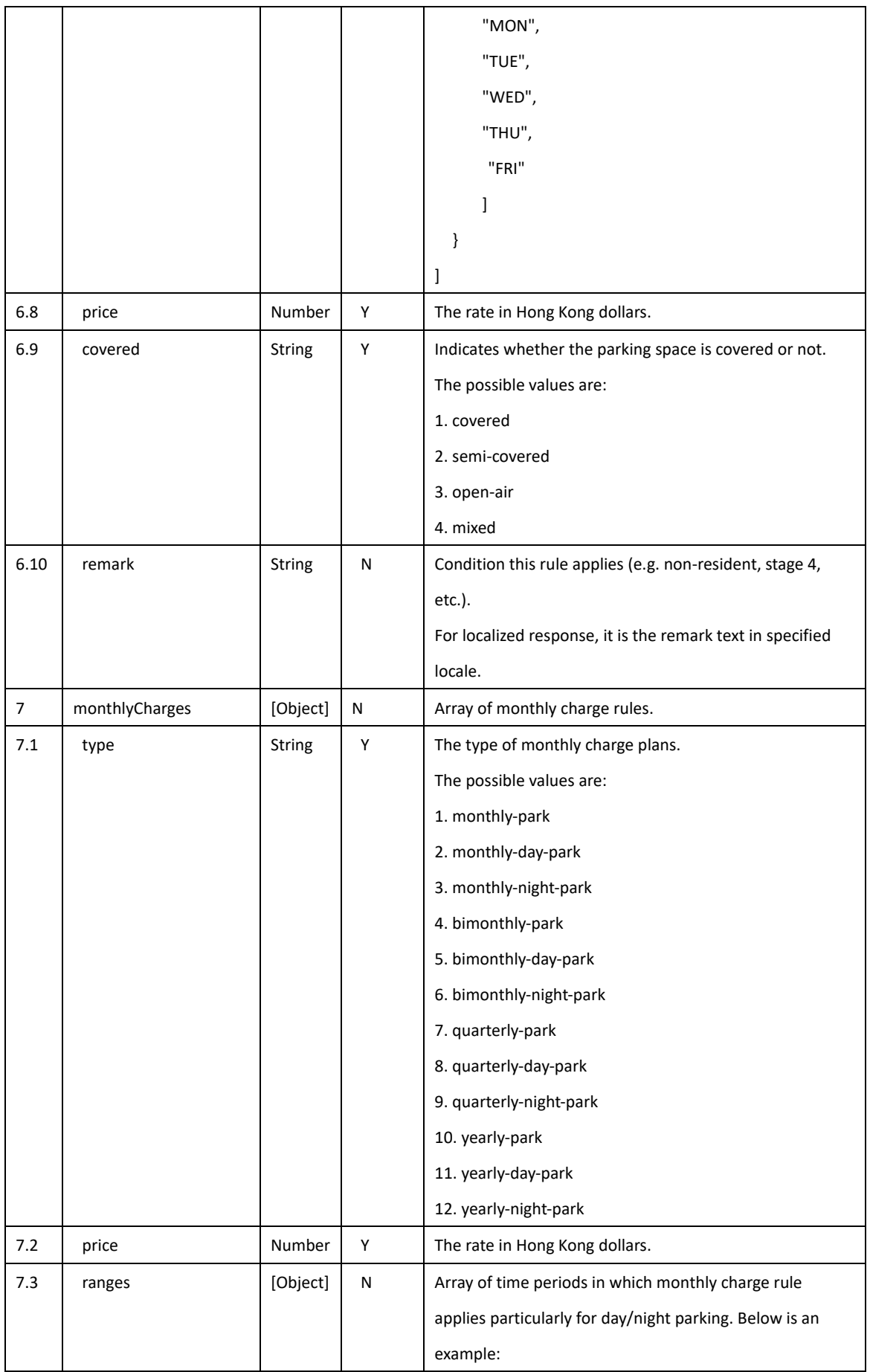

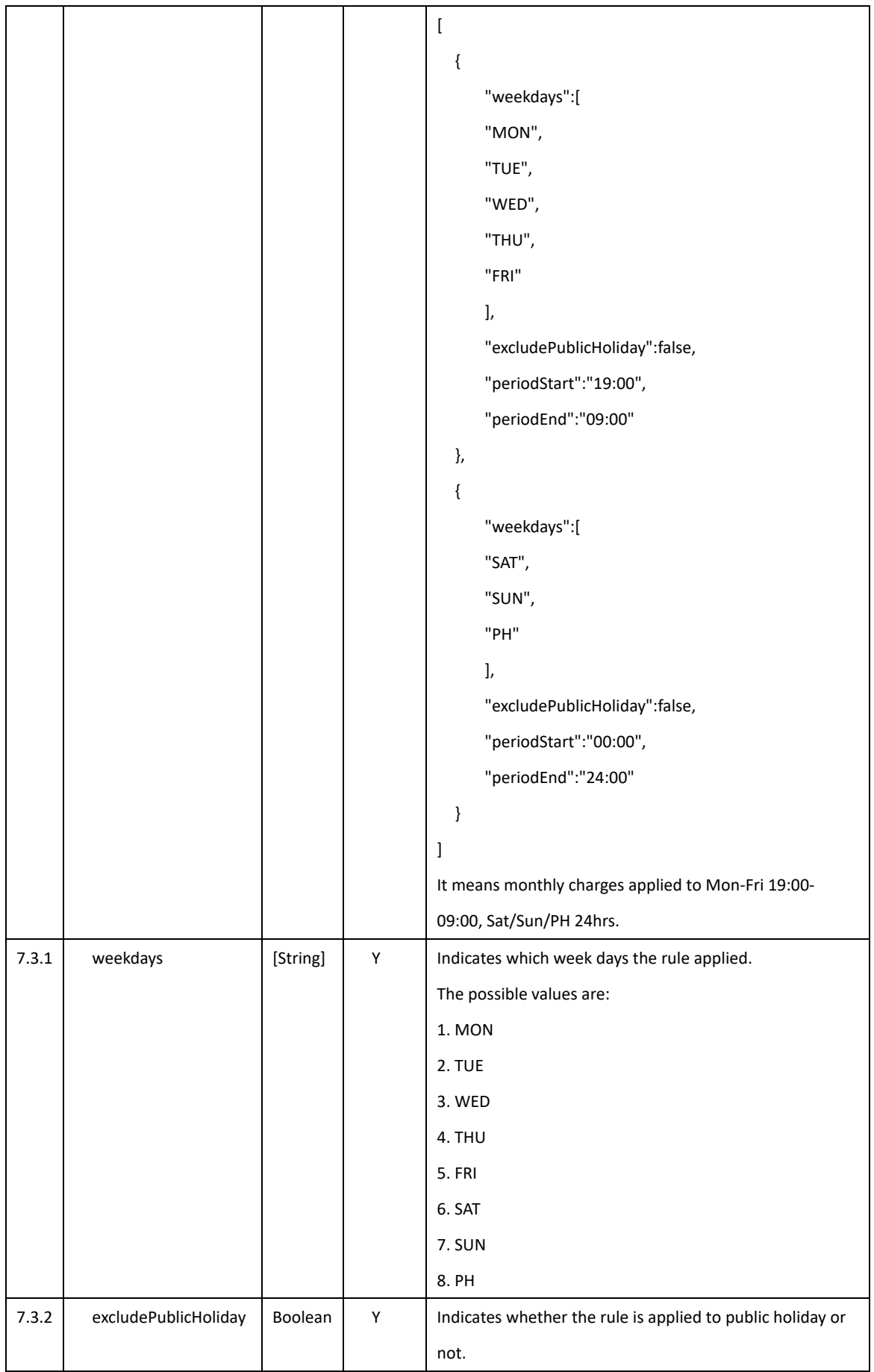

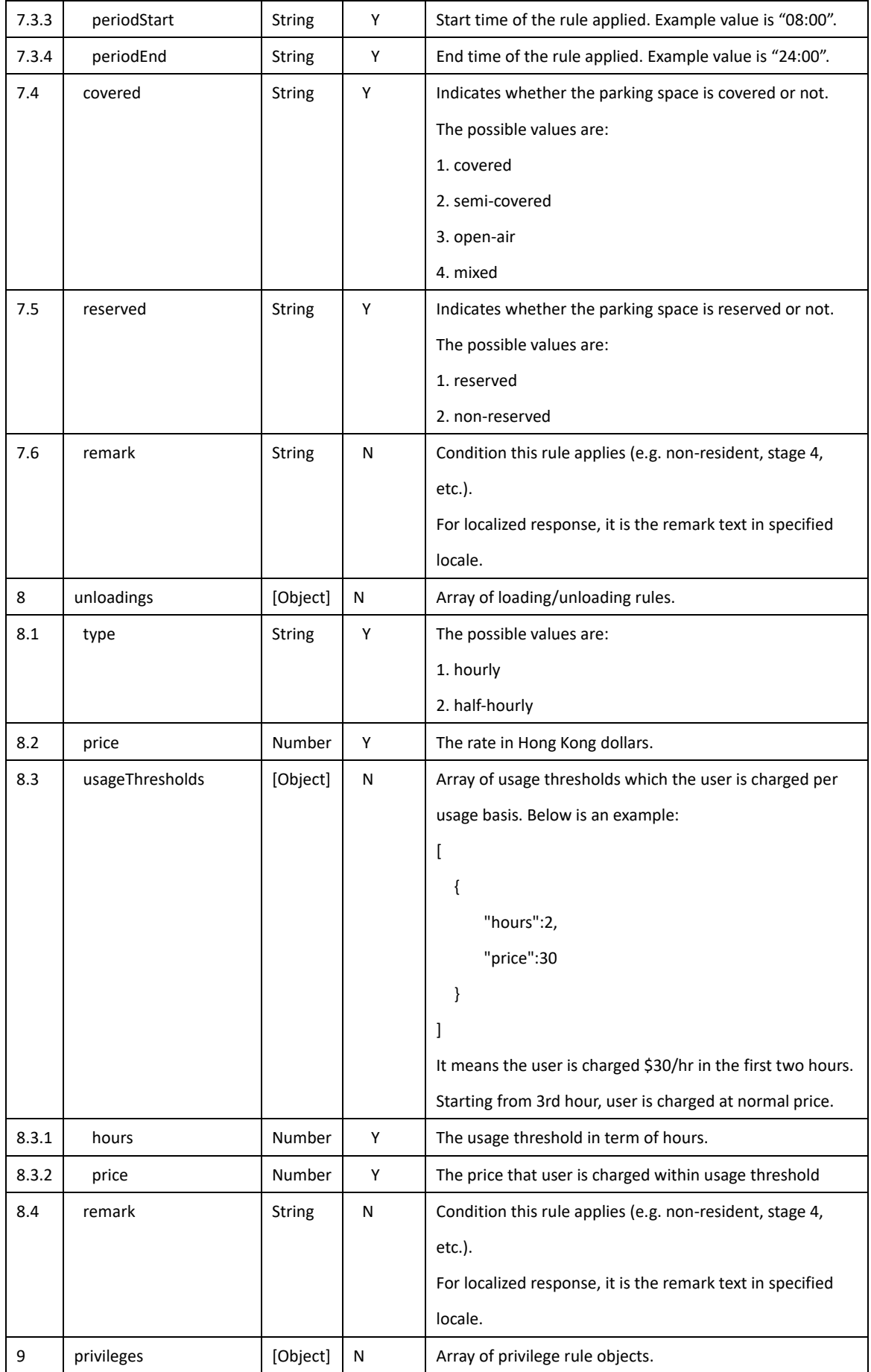

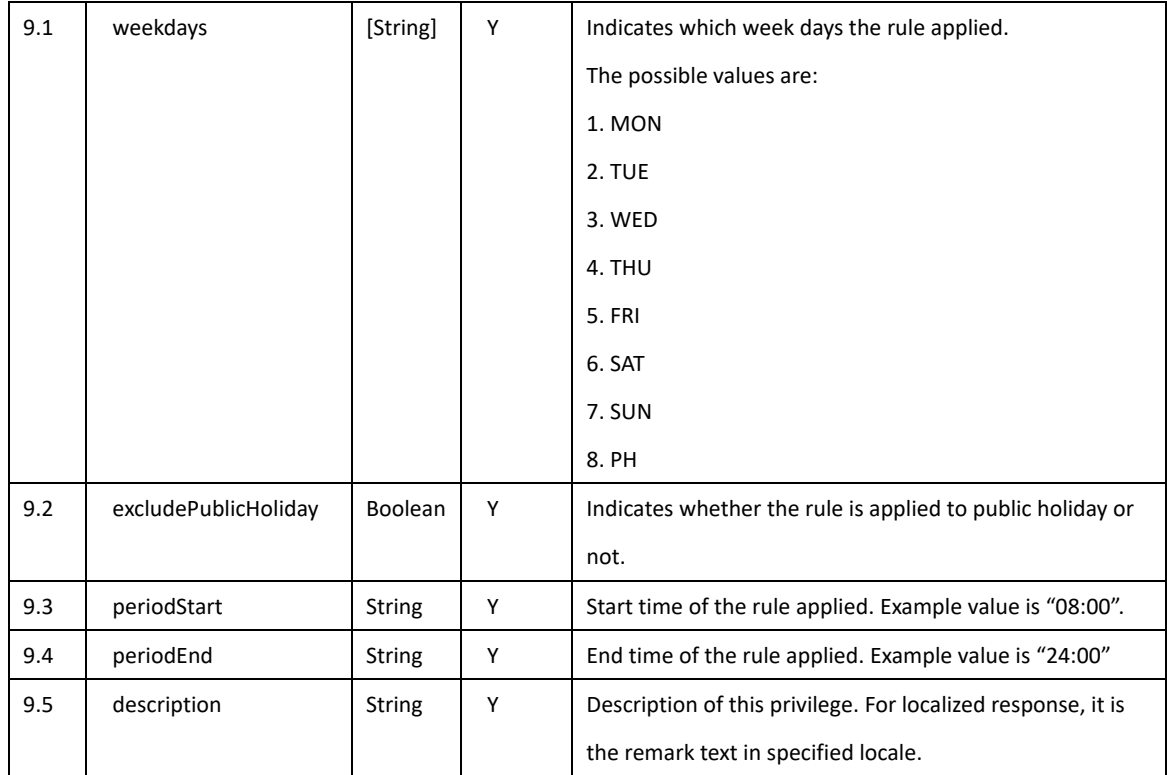

## **3.2 Parking Vacancy Data**

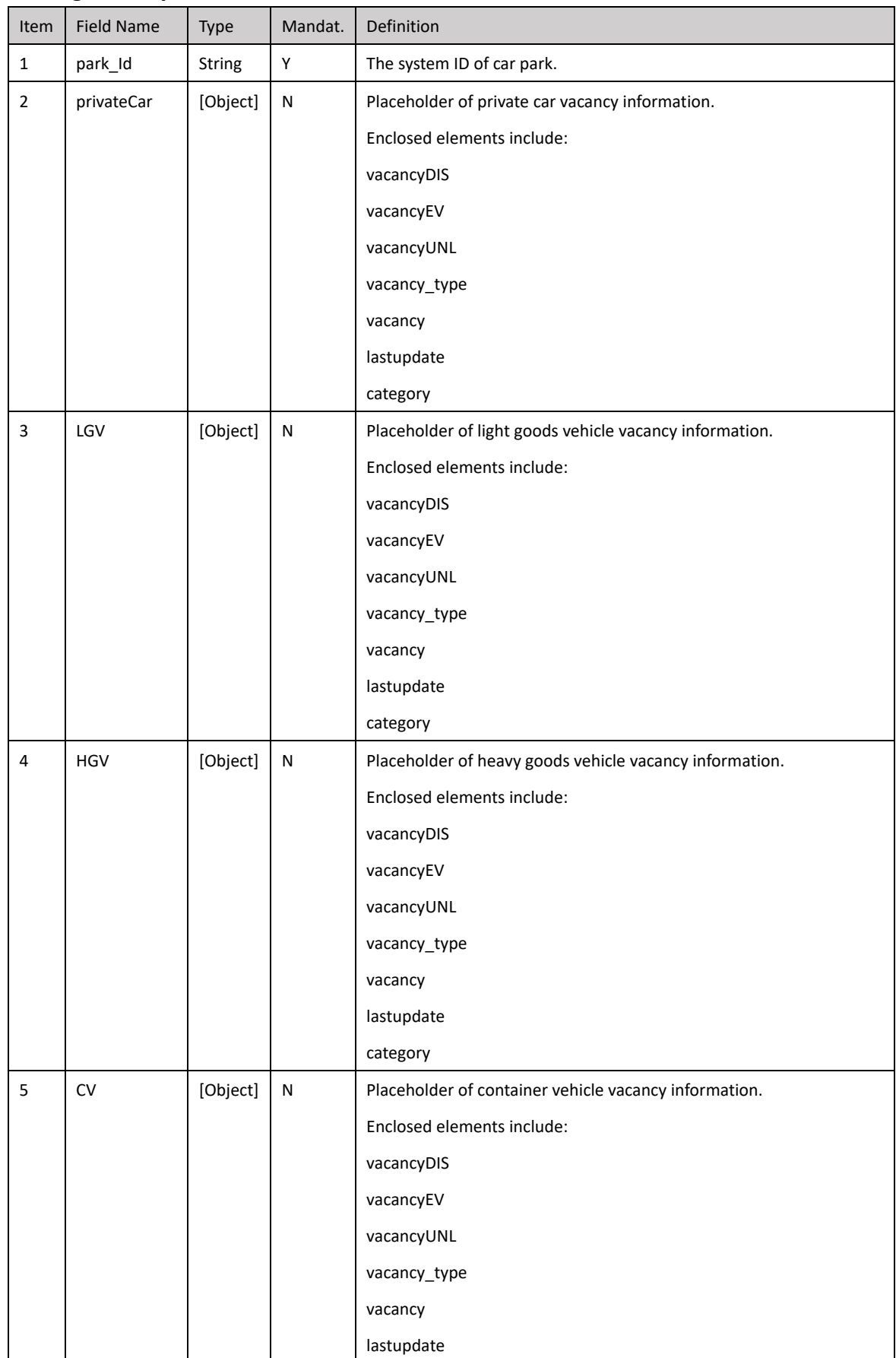

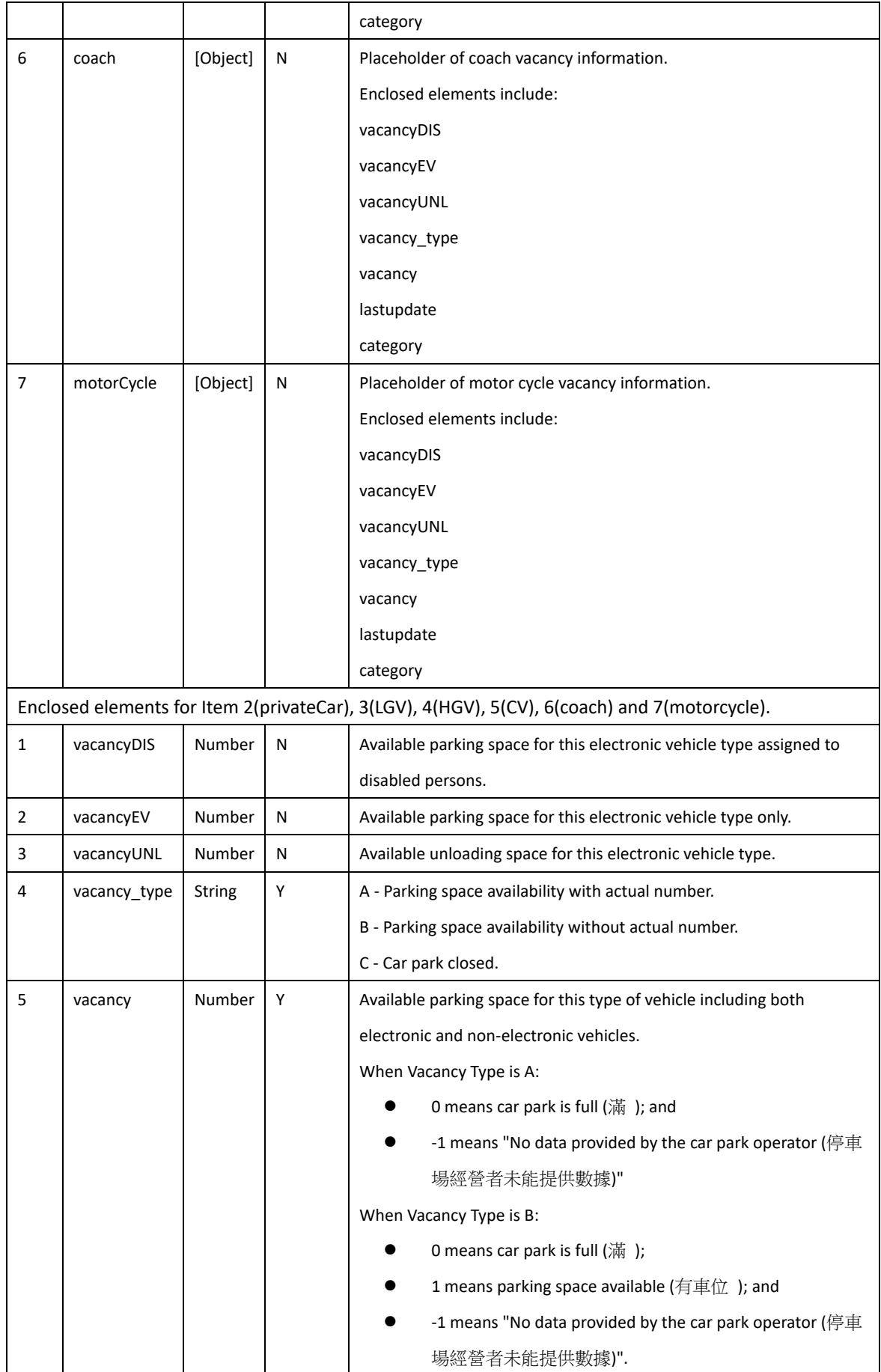

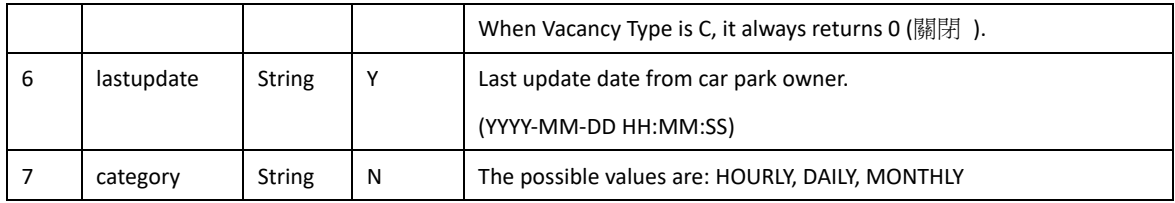